# Word Perfectionnement (Formation présentielle)

14.00 h / 2.00 jour(s) 700.00 € TTC en Inter

# (Intra et groupe sur demande)

# Objectif(s)

- Savoir accélérer la production de documents répétitifs grâce aux possibilités d'automatisation de Word
- Gérer vos documents longs et faciliter la création de courriers grâce au publipostage

### Programme

- Rappel des notions de base
	- Mise en forme
		- Mise en page
- Publipostage
	- La base de données
	- Outils Fusion
	- Créer un publipostage avec/sans assistant
	- Filtrer les données
	- Fusionner vers des documents ou vers l'imprimante
	- Créer des étiquettes
- Les styles
	- Le volet Styles (mise en forme)
	- Gérer ses styles (créer, modifier, supprimer)
	- Organiser ses styles d'un document à un autre
- Gestion de documents longs
	- Le mode Plan
		- Créer et gérer les styles (numérotation, mise en forme…)
		- Créer et mettre à jour une table des matières
- Insertion d'obiets graphiques
	- Insérer et gérer les images
	- Insérer un WordArt
	- Insérer des objets (formes automatiques, zones de textes, organigrammes, diagrammes)
	- Mettre en forme les graphismes
- Fonctions avancées
	- Insérer un tableau Excel
	- Protéger un document
	- Transformer un document Word en PDF

### Equipe pédagogique

L'équipe pédagogique de KEY FORM & Solution se compose d'une dizaine de professionnels alliant compétences pédagogiques et vécus professionnels issus de différents horizons (commerce, communication, associations, entreprises, organismes de formation professionnelle, service public de l'emploi...).

### Moyens pédagogiques et techniques

- Accueil des stagiaires dans une salle dédiée à la formation.
- Vidéos
- Exposés théoriques
- Quiz en ligne
- Mise à disposition en ligne de documents supports à la suite de la formation.

### Suivi de l'exécution et évaluation des résultats

- Feuilles de présence.
- Questions orales ou écrites (QCM).
- Formulaires d'évaluation de la formation.

# Profil Apprenant(s)

• Tout public

#### Pré-requis

 Connaissance des fondamentaux du traitement de texte Word

# Demande d'informations

02 30 96 68 40 formation@key-form.fr

#### **Accessibilité**

Conforme - Organisme ERP5 Référent handicap : Etienne RUPIN Sous un préavis de 30 jours pour s'assurer des conditions d'accueil adaptées. Contact : formation@keyform.fr - Tel 02 30 96 68 40 Les personnes en situation de handicap bénéficient d'un accompagnement individuel par notre référent handicap dédié.

#### Dates et délais d'accès

La durée estimée entre la demande et l'entrée en formation varie selon les modalités de financement : temps de traitement du dossier des prises en charge, délai de rétractation pour les particuliers.

Délai d'accès : 2 semaines

#### Lieu de formation

#### *Inter :*

KEY FORM & Solutions 7 rue de Vezin 35000 Rennes *Intra :* France métropolitaine

#### Indicateurs de qualité

Taux de satisfaction : 94%

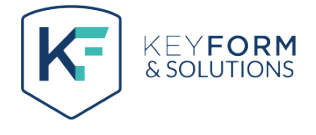